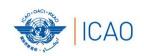

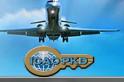

# ICAO Public Key Directory (PKD) How to join

Christiane DerMarkar

PKD Officer

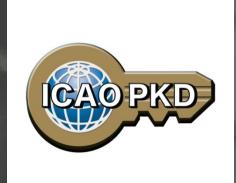

Strengthening Aviation Security through Improved Traveller Identification

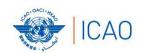

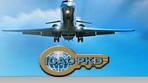

## It's not complicated: All you have to do is....

- Find out who is responsible
- Check legislation and budget
- Different organizations in different states (try to make it as simple as possible)
- Contact ICAO or any PKD Board Member or PKD Participant if you have questions

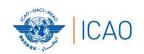

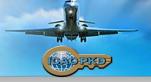

### Steps to join the PKD

- 1. Deposit a Notice of Participation and Notice of Registration with the Secretary General of ICAO
- 2. Once the signed Notice of Participation is received by ICAO, the officer designated by the State will receive a Registration Fee invoice of US \$15,900.00
- 3. The payment of the Registration Fee to ICAO is necessary in order to become a PKD participant.
- 4. Securely submit to ICAO and all Participants, the CSCA certificate
- 5. Use the PKD : upload/Download certificates
- 6. <a href="http://www.icao.int/Security/FAL/PKD/Pages/How-to-Participate.aspx">http://www.icao.int/Security/FAL/PKD/Pages/How-to-Participate.aspx</a>

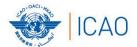

#### CAO SECURITY & FACILITATION

http://www.icao.int/Security/FAL/PKD/Doc uments/PKDMoU(includeslanguageversion( s))/NoticeofParticipation-Model.pdf

#### 1. Select PKD documents

## MEMORANDUM OF UNDERSTANDING (MOU) REGARDING PARTICIPATION AND COST SHARING IN THE ELECTRONIC MACHINE READABLE TRAVEL DOCUMENTS ICAO PUBLIC KEY DIRECTORY (PKD)

#### NOTICE OF PARTICIPATION

|                                                   | Mini                                        | stry of Interior                                   |                                                                                                    |
|---------------------------------------------------|---------------------------------------------|----------------------------------------------------|----------------------------------------------------------------------------------------------------|
| The                                               | Authority designated by th                  | e Participant concerne                             | d as its authorized organ)                                                                                               |
| (name of the                                      | e Authority designated by th                | e Farncipani concerned                             | a as us aumorizea organ)                                                                                                 |
|                                                   | Repu                                        | ıblic of Utopia                                    |                                                                                                    |
| of                                                | (name                                       | of Participant)                                    |                                                                                                    |
| hereby gives th                                   | e Secretary General of the l                | nternational Civil Avia                            | tion Organization (ICAO)                                                                                                 |
| notice of partic                                  | ipation of                                  |                                                    |                                                                                                    |
|                                                   | Identity and Pa<br>Moon Street no. 123, 543 | ssport Service Authorit<br>21 Utopia City, Republi |                                                                                                    |
|                                                   | (name and add                               | dress of the Participant)                          |                                                                                                    |
| the Electronic PKD).  NOTE: Partici technical and | Machine Readable Trave                      | ty in the ICAO PKD of such non-State entit         | ipation and Cost Sharing in<br>ablic Key Directory (ICAO)<br>(the functions of which are<br>ies the rights or privileges |
| Signed at                                         | Utopia City                                 | on                                                 | 13 July 2010                                                                                                    |
| Signed at                                         | (place)                                     |                                                    | (date)                                                                                                    |
|                                                   | On behalf of                                |                                                    | Republic of Utopia                                                                                                    |
|                                                   | Name of Authority                           |                                                    | Ministry of Interior                                                                                                    |
|                                                   | Name, title                                 |                                                    | Division for Documents Law                                                                                               |
|                                                   | Signature                                   | Q.                                                 | little                                                                                                    |
|                                                   | Signature                                   |                                                    |                                                                                                    |

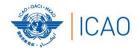

#### ICAO SECURITY & FACILITATION

http://www.icao.int/Security/FAL/PKD/Documents/PKDMoU(includeslanguageversion(s))/NoticeofRegistration-Model.pdf

#### 1. Select PKD documents

#### MODEL NOTICE OF REGISTRATION

| REGISTRATION FOR PARTICIPATION IN ICAO PKD                                                                                                    |                                                              |  |  |  |
|----------------------------------------------------------------------------------------------------|--------------------------------------------------------------|--|--|--|
| PASSPORT DATA                                                                                                    |                                                              |  |  |  |
| Estimated number of Document Si                                                                                                    | gner Certificates that will be issued each year: 12          |  |  |  |
| Estimated number of Certificate R                                                                                                    | evocation Lists that will be issued each year: 8             |  |  |  |
| Number of expired and valid Cour                                                                                                    | ntry Signing CA Certificates: 3                              |  |  |  |
| Number of expired and valid Country Signing CA Link Certificates:                                                                                      |                                                              |  |  |  |
| Average validity period for Country Signing CA (Link) Certificates: 10 years                                                                           |                                                              |  |  |  |
| Estimated number of Master Lists issued each year:                                                                                                    |                                                              |  |  |  |
| Estimated number of entries per Master List:                                                                                                    |                                                              |  |  |  |
| eMRTD AUTHORITY (EMA) DETAILS                                                                                                    |                                                              |  |  |  |
| Name: Mr. Dolittle, Ministry of Interior Title: Head of Division for Documents Law Address: Moon Street no. 111, 55555 Utopia City, Republic of Utopia |                                                              |  |  |  |
| Telephone:     +333-222-1111 995       Fax:     +333-222-1111 888       E-Mail:     Doc@Mol.gov.ut                                                     |                                                              |  |  |  |
| Designation (eMRTD System):                                                                                                    | chief ePassports and ID-cards adviser                        |  |  |  |
| Senior Officer (eMRTD System):                                                                                                    | Mr. Domuch, Ministry of Interior, CIO                        |  |  |  |
| eMRTD COUNTRY SIGNING CERTIFICATE AUTHORITY (CSCA)                                                                                                    |                                                              |  |  |  |
| Title:                                                                                                    | e: Senior PKI Officer                                        |  |  |  |
| Telephone:<br>Fax:<br>E-Mail:                                                                                                    | +333-222-2222 9999<br>+333-222-2222 7777<br>CSCA@ema.gov.uto |  |  |  |
| Designation (eMRTD System):                                                                                                    | Head of N-PKD                                                |  |  |  |

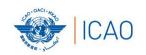

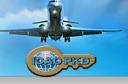

#### 01.01.2016: Fees reduction

- Registration Fee: US \$15,900
- 2017 Annual Fees based on 54 Participants: US \$ 37,300
- C. More Participants = reduction in Operators and ICAO Annual Fees

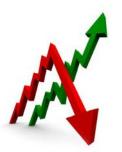

| Active<br>Participants | Operator and ICAO Fees |
|------------------------|------------------------|
| 50 Participants        | 37,000.00 US\$         |
| 55 Participants        | 34,500.00 US\$         |
| 60 Participants        | 32,500.00 US\$         |
| 65 Participants        | 30,900.00 US\$         |

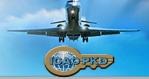

# Active Participation PKD Integration

- A PKD Participant should start active Participation (CSCA Import and PKD Upload) at the latest 15 months after paying The Registration Fee and becoming Effective participants.
- 2. Participant are required to have completed the testing of the PKD interface and successfully imported the CSCA into the HSM in Montreal.
- 3. Full conformity to Doc 9303 is required.

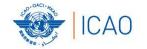

# SECURITY & FACILITATION NO COUNTRY LEFT BEHIND Becoming Active

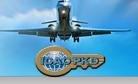

- 1. Every new Participant is given two documents:
  - Interface Specifications document the protocol for accessing the PKD.
  - PKD Pre-Production Environment Procedures
- 2. The Participant is required to be familiar with both documents before starting the PKD testing and integration.
- 3. The pre-production system is available for all participants in order to:
  - ☐ Test the interface between their national infrastructure and the ICAO PKD System
  - ☐ Test their PKD Data prior to the upload to the ICAO PKD Production System
  - ☐ Check conformance of the PKD Data against the PKD Upload Conformance Checks
- 4. Website for Conformance Checks: allows for checking the certificates before they are imported or uploaded to the PKD actual LDAP upload.
- 5. The website can be accessed via the following URL, using certificate-based authentication with an upload certificate: <a href="https://reference.upload.pkd.icao.int">https://reference.upload.pkd.icao.int</a>

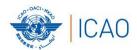

#### ICAO SECURITY & FACILITATION

#### NO COUNTRY LEFT BEHIND

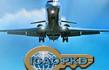

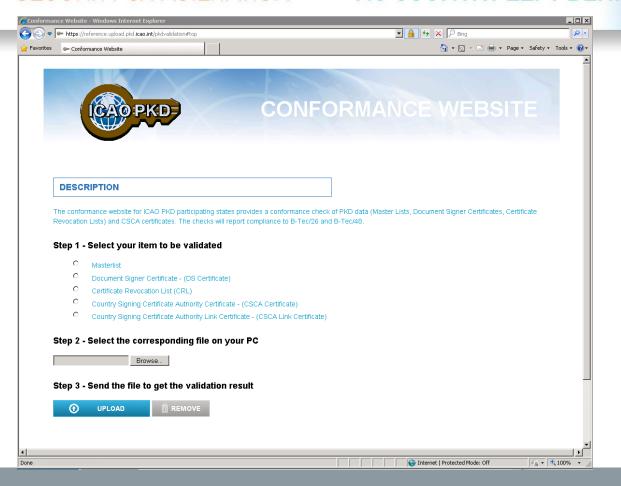

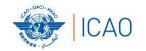

## CAO SECURITY & FACILITATION NO COUNTRY LEFT BEHIND

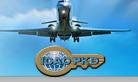

### **CSCA IMPORT**

- The Participant should check the CSCA certificate to be imported by the means of the ICAO PKD conformance website (https://reference.upload.pkd.icao.int/)
- In case of issues with the certificate the participant should contact the PKD support of Veridos (pkdsupport@verdios.com) for assistance.
- If conformance is confirmed, the PKD Participant will submit its CSCA certificate along with the electronic thumbprint to ICAO by electronic means for registering the key ceremony.
- The credentials of the PKD Participant representative will need to be submitted: Passport # and Identity Details
- 5. A date will for the import will be fixed
- On the date of the import: In the presence of the State Representative and ICAO Security 6. Officers, the CSCA is imported in the High Secure Module (HSM): the anchor of trust for the PKD.
- A protocol of the Import will be signed by both the PKD participant Representative and ICAO confirming that the Anchor of Trust has been imported into the PKD HSM

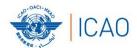

#### ICAO SECURITY & FACILITATION

#### NO COUNTRY LEFT BEHIND

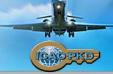

## **CSCA IMPORT** Protocol

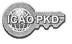

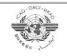

#### Protocol for

#### Key Ceremony with Representative

CO Participant 351 Key Ceremony ID

Created by Helen Manentis

Oct 26, 2016 2:00:10 PM Created at

Representative

Sex MALE

Representative of Colombia on the Council of Title

Alberto Munoz Gomez Full Name

Date of Birth 04/11/1959

E-Mail

ID Type Passport ID Number DP046143 Jun 15, 2020 **ID Expiration Date** 

**CSCA Certificate** 

3D:47:9E:80:BE:C0:54:BF:13:19:C9:18:49:A4:7 Fingerprint

B:AA:D4:7C:E6:80 CN=Government of Colombia

Certificate ID CSCA, OU=Certification

Authorities, O=Colombia, C=CO / 55770B5A

PKD Operator Helen Manentis Oct 27, 2016 8:55:03 PM Imported at

PKD Officer Christiane DerMarkar Oct 27, 2016 8:57:18 PM Imported at

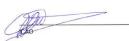

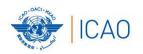

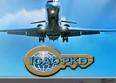

## **Contact Details**

Name: Christiane DerMarkar Email: cdermarkar@icao.int